## **Sommario**

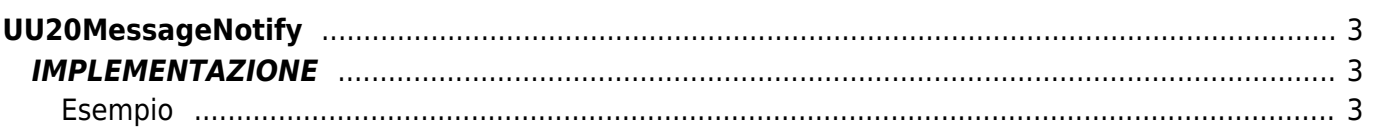

### PRELIMINARY

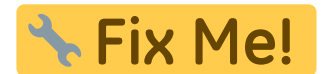

# <span id="page-2-0"></span>**UU20MessageNotify**

**U =** User(Funzioni per applicazioni specifiche)

**U =** Funzioni generiche

La funzione UU20MessageNotify viene utilizzata per eseguire un push di un allarme o warning in un buffer di tipo FIFO. Alla funzione occorre passare come parametri il codice dell'allarme, due parametri generici e l'array dove l'allarme verrà inserito.

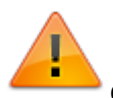

Questa funzione deve essere affiancata, in un applicativo qcl, al task feature **ALARM**

## <span id="page-2-1"></span>**IMPLEMENTAZIONE**

#### **UU20MessageNotify (MessageNum, Param1, Param2, MessageMBox)**

Parametri:

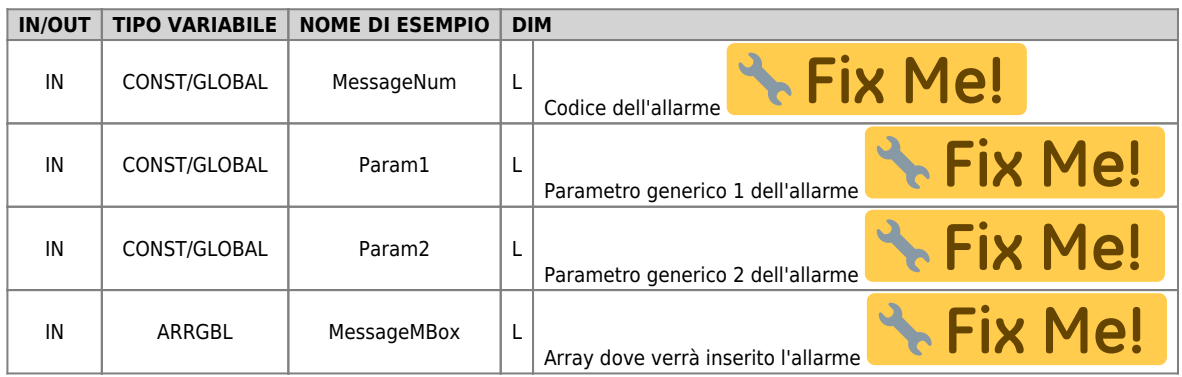

#### <span id="page-2-2"></span>**Esempio**

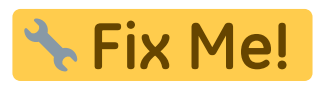

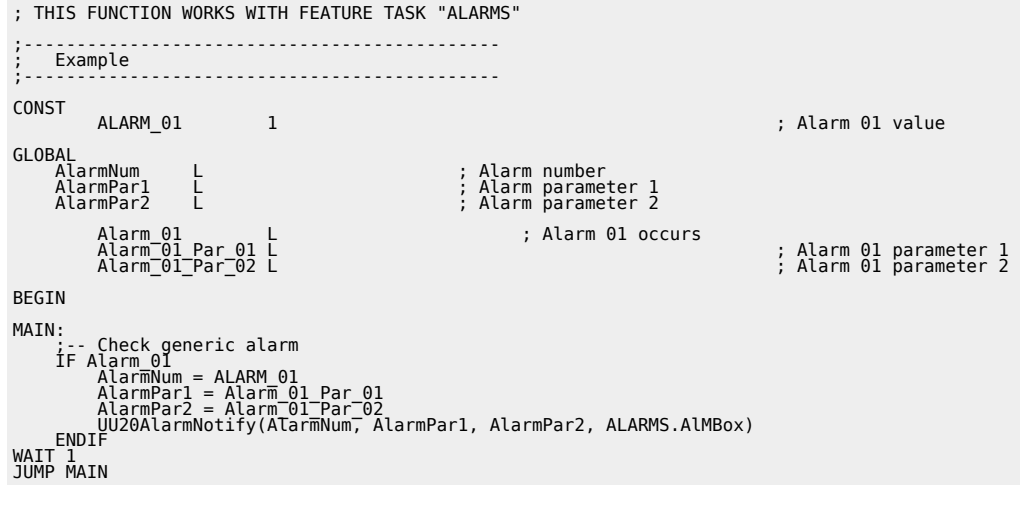

Documento generato automaticamente da **Qem Wiki** -<https://wiki.qem.it/> Il contenuto wiki è costantemente aggiornato dal team di sviluppo, è quindi possibile che la versione online contenga informazioni più recenti di questo documento.